#### **CHAPTER IV**

#### **RESULT OF RESEARCH AND DISCUSSION**

This chapter discuss about research finding and discussion, research finding present the data that gotten from spending the instruments of research that is test and documentation. There are some point which is to be explained, that are presentation of data, hypothesis testing and discussion of finding.

#### **A. Presentation of Data**

As stated in the previous chapter there is two research problems of this study. The problems are whether any effect of cooperative learning strategies on reading comprehension for the eighth grade students of SMPN 2 Larangan Pamekasan and to measure the significance of cooperative learning strategies on reading comprehension for the eighth grade students of SMPN 2 Larangan Pamekasan.

After collecting the data the researcher needs the next is the presentation of data. The researcher has to presents the data to know the comparison of both variables as including independent and dependent variables after computing all of the data during the researcher process as a form of result. The researcher use test and documentation as instruments to collecting the data. Data will be described as the data that the researcher got during the research process. That is the result of test and documentation data as a method to collect the data related to variable X (Cooperative Learning) and variable Y (Reading Comprehension ).

#### **1. Result of Test**

Population of this research is the eighth-grade students of SMPN 2 Larangan Pamekasan, but the researcher only took ( VIII-E Class consists of 20 students as a sample from 136 population). These results are obtained from the use of purposive sampling.

In this part, as the researcher stated in the previous chapter, the test is used to measure student's Reading Comprehension by Cooperative Learning strategies from the score of the test. The form of the test is multiple-choice items which consist of 10 questions about narrative text. The researcher gives 10 score of the correct answer and gets 0 score of the wrong answer. If respondents answer the question correctly they get 100 score.

So, the answer from the respondents will be scored by Uji paired sample t-test and the data must be valid and reliable, to know the validity of the data the researcher uses content validity.

1. The Presentation of Pre-test Scores

The researcher got the data by distributing the test to E class of SMPN 2 Larangan Pamekasan. The researcher was held on February 2021 at 08.00 up to February 2021. The student's test scores are displayed in Table 1 below:

#### **Table 4.1**

#### **Result of Pre-test Score**

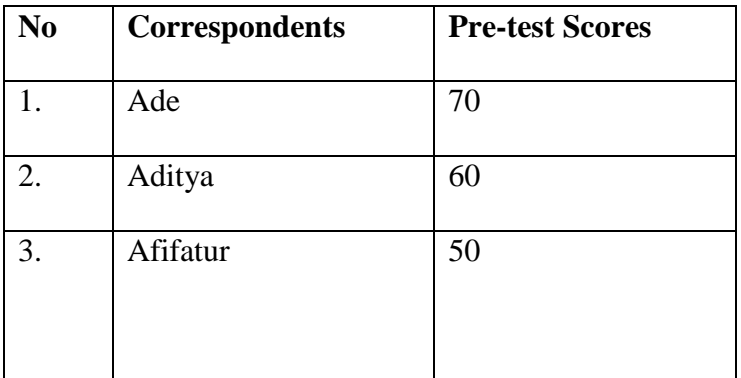

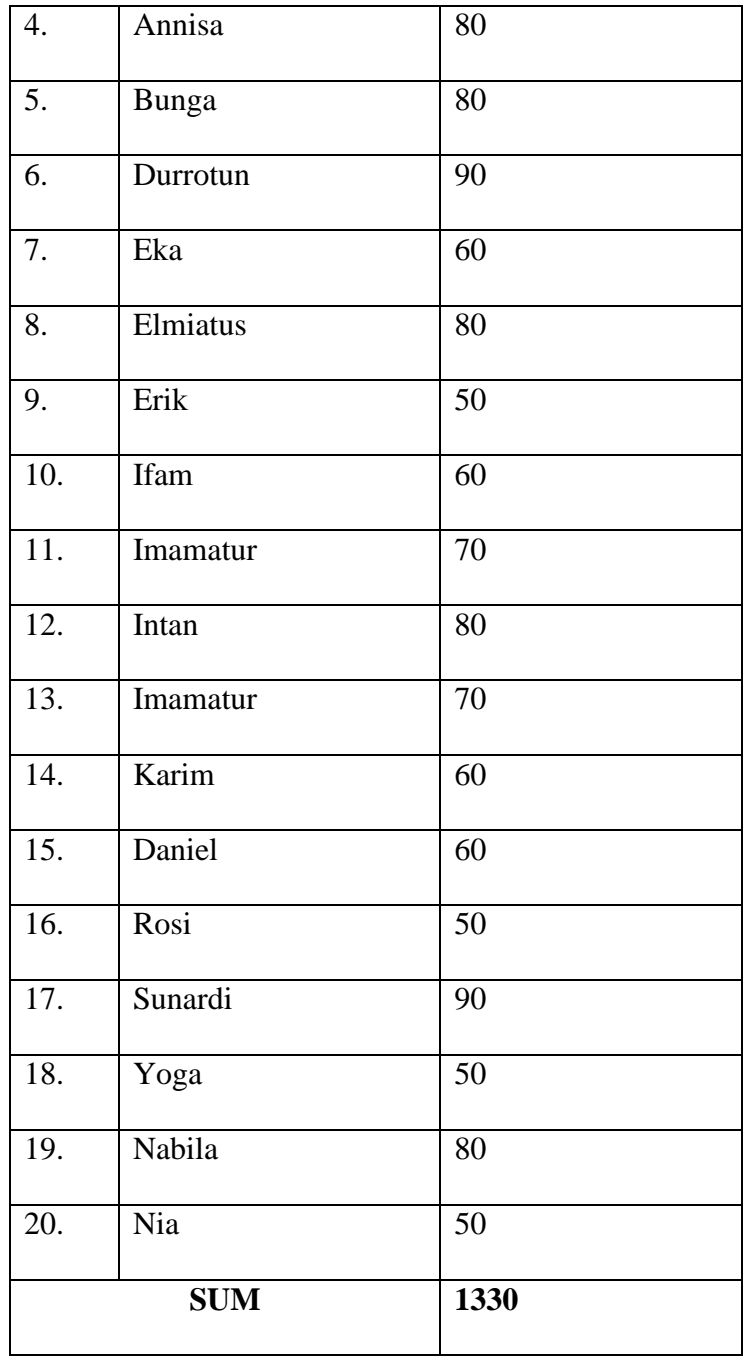

Based on the table above, it can be known that there are twenty students. The first column is the number of the students, the second column is the nickname of students and the third column is the table of pre-test scores. It is found that the total t-test score of students' reading comprehension in Cooperative Learning is 1330 scores without giving the treatment.

From the table above, there are many various scores. Students who get scores above 80 are 7 students, it is called good comprehension, and students who get scores under 70 are 13 students and it is called weak comprehension.

2. The Presentation of Post-test Score

After the researcher giving treatment of Cooperative Learning strategies for one week. The researcher conducted the post-test in testing reading comprehension to collect the score after treatment were presented in the table as follow:

| N <sub>0</sub>    | Correspondent | <b>Post-Test Score</b> |
|-------------------|---------------|------------------------|
| 1.                | Ade           | 80                     |
| 2.                | Aditya        | 80                     |
| 3.                | Afifa         | 100                    |
| $\overline{4}$ .  | Annisa        | 100                    |
| 5.                | <b>Bunga</b>  | 100                    |
| 6.                | Durrotun      | 100                    |
| 7.                | Eka           | 80                     |
| 8.                | Elmiatus      | 100                    |
| 9.                | Erik          | 80                     |
| 10.               | <b>Ifam</b>   | 80                     |
| $\overline{11}$ . | Imamatur      | 80                     |
| 12.               | Intan         | 100                    |
| 13.               | Isti          | 90                     |

**Table 4.2 Result of Post-test Score**

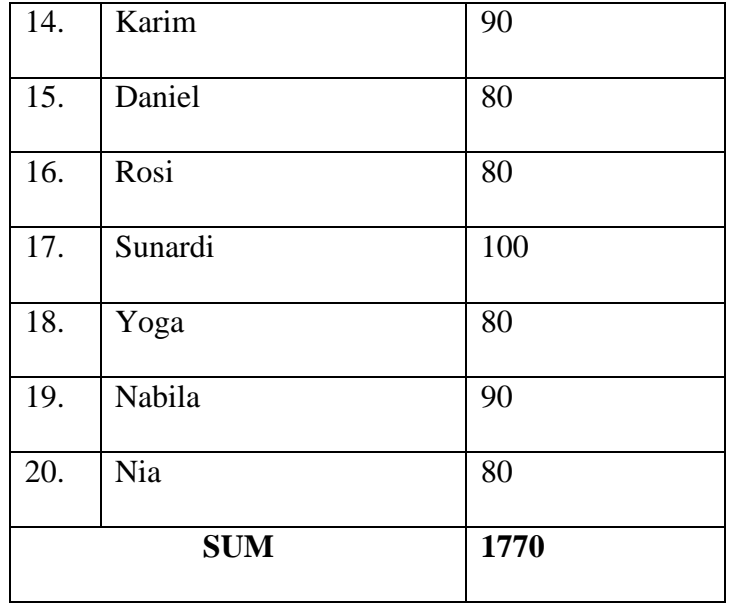

Based on the table above, it can be known that there are twenty students. The first column is the number of students, the second column is the nickname of students, and the third column is the post-test scores. It is found that the total scores of student's reading comprehension in cooperative learning are 1770 scores after the teacher gave treatment.

From the table above, there are many various scores. Students who get scores above 90 are 10 students, it is called good comprehension. And students who get scores under 80 are 10 students, it is called weak comprehension in reading text.

a. Validity of Test

The validity use to measure how far the instruments especially test instruments is valid or not. To check the validity of test, the researcher identifies the test the researcher used. The researcher identifies whether the test is appropriate to the students or not. The researcher used content validity to measure students ' reading comprehension. The researcher asked the student's teacher how to made the test in every indicator. Before conducting the test, the researcher explains clearly to students about the instruction of the test. Based on

Donald Ary that the content validity like to look at the material covered the wording of the question and the adequacy of the sample of items to measure the achievement in question.<sup>1</sup> The researchers make a test appropriate for the material given by the teacher. So, the test the researcher given to the students is valid.

The result of the test is a numerical score, so the researcher use dependent t-test. Before testing validity of test, researcher will present the table coefficient value of correlation "r" product moment, that is:

#### **Table 4.3**

**Table of Coefficient Value of Correlation "R" Product Moment<sup>2</sup>**

|              | The distribution value $r_{table}$ |
|--------------|------------------------------------|
| Significance | 5%                                 |
|              | 20                                 |
| $r_{table}$  | 0,423                              |

To test the validity of test, the researcher uses SPSS 20 that is:

## **Table 4.4**

#### **Testing of Validity Pre-test**

**Correlations**

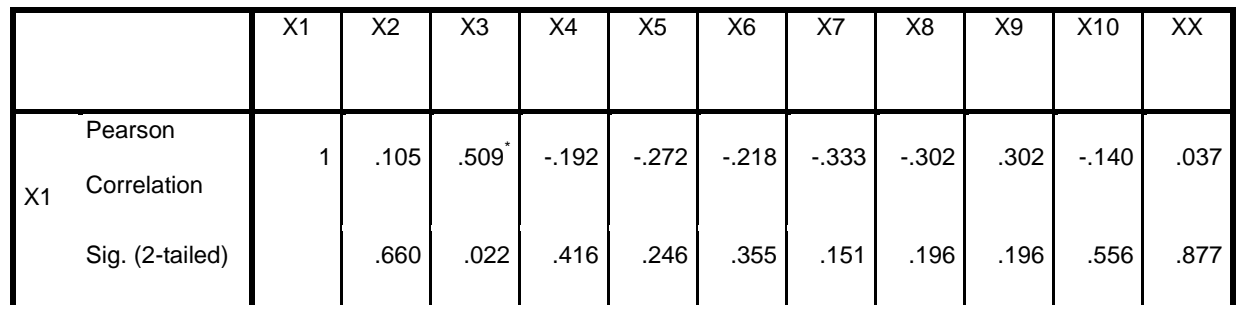

<sup>1</sup> Donal Ary et all, *Introduction to Research in Education*, eighth (Wadsworth Cengage Learning, 2010), P. 226.

l

<sup>2</sup> Anas Sudijono, *Pengantar Statistik Pendidikan* , (Jakarta: Rajawali Press, 2014), P. 206.

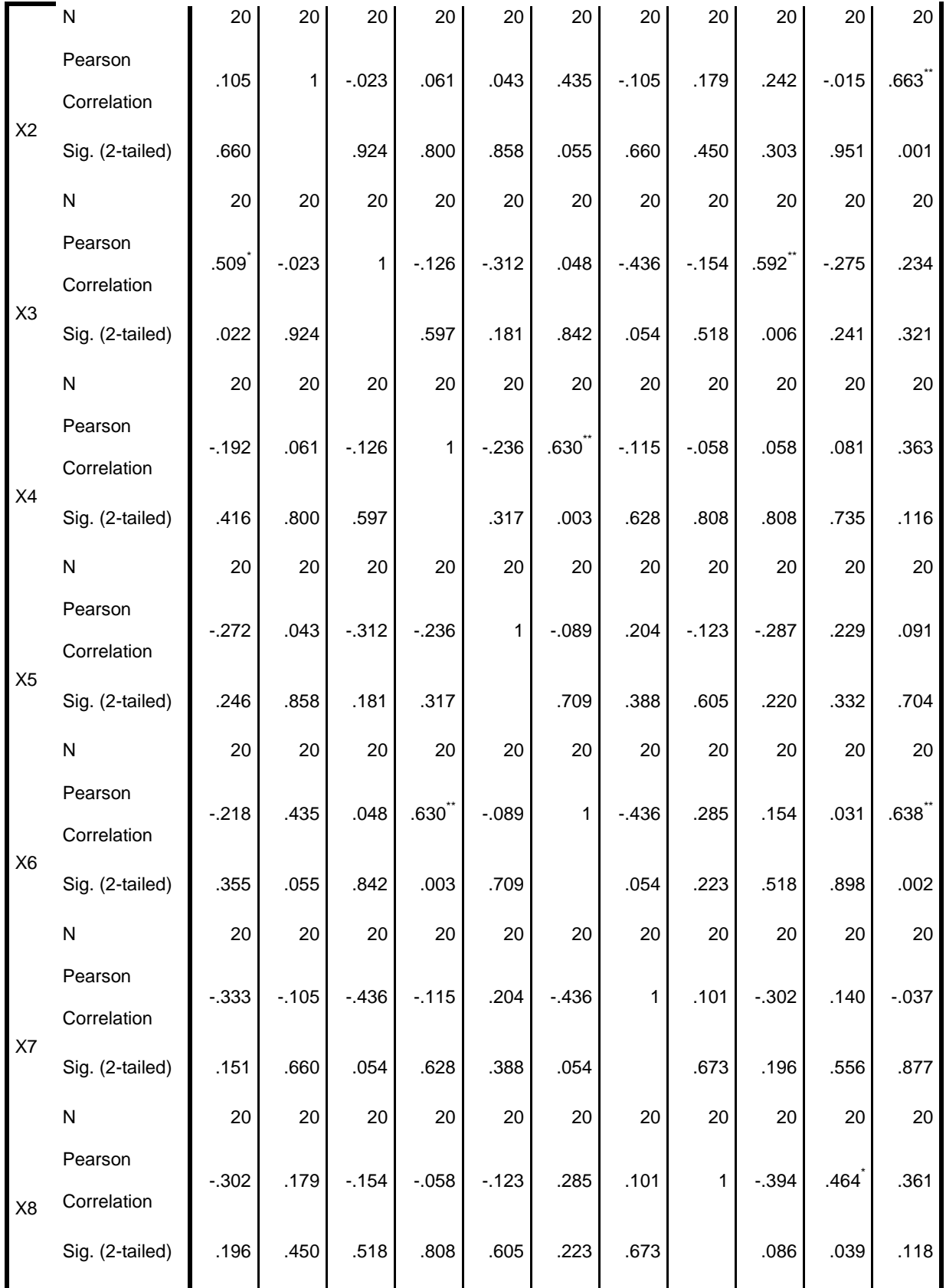

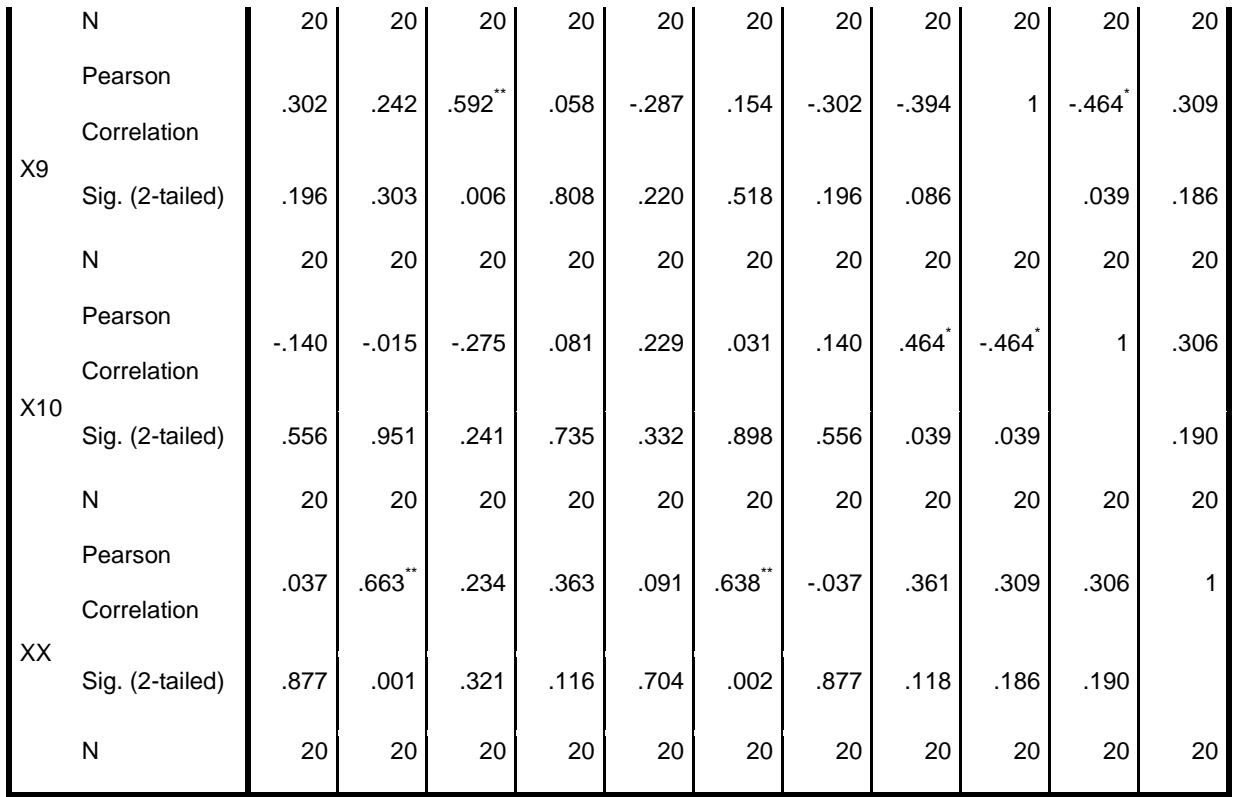

\*. Correlation is significant at the 0.05 level (2-tailed).

\*\*. Correlation is significant at the 0.01 level (2-tailed).

# **Table 4.5**

# **Calculation of The Post-test Scores**

#### **Correlations**

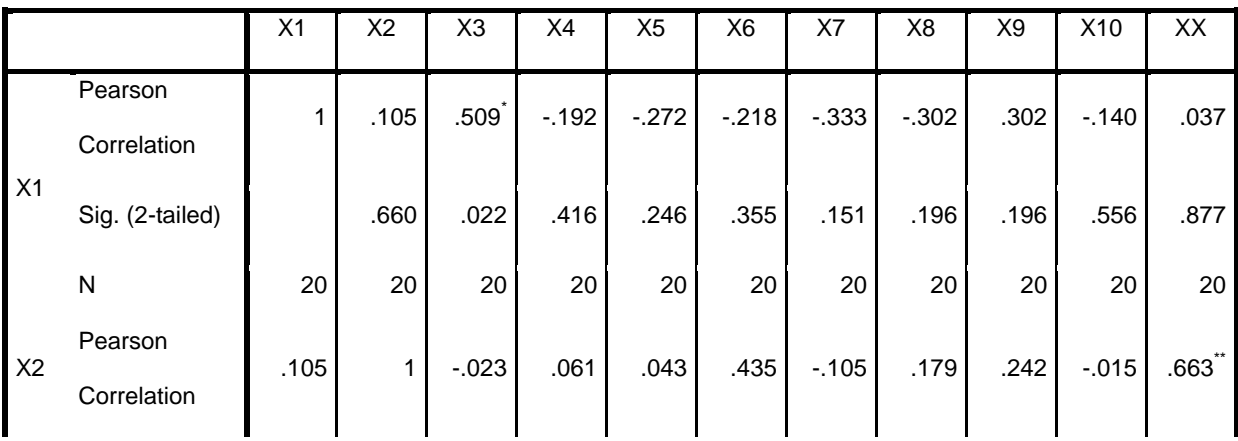

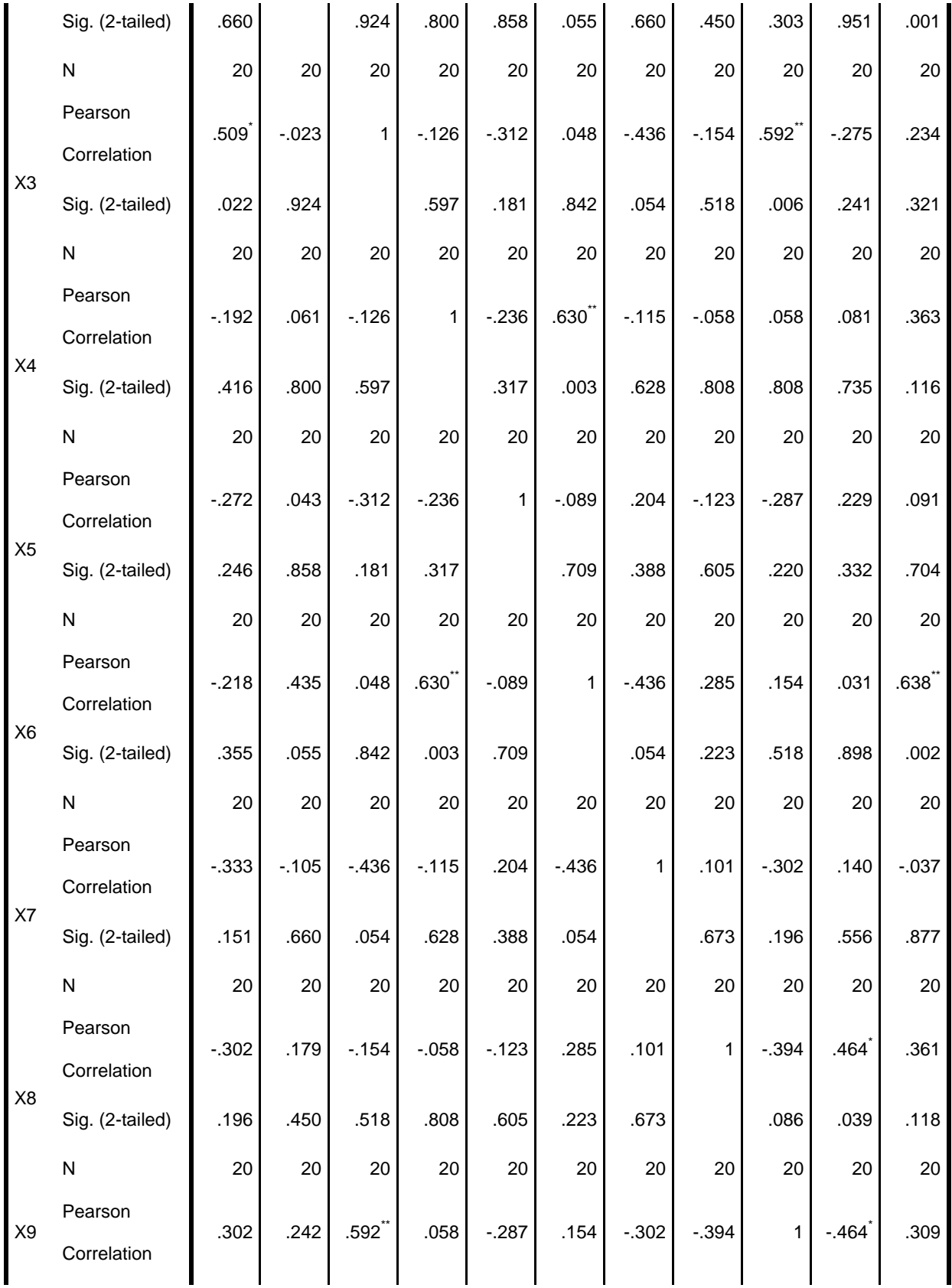

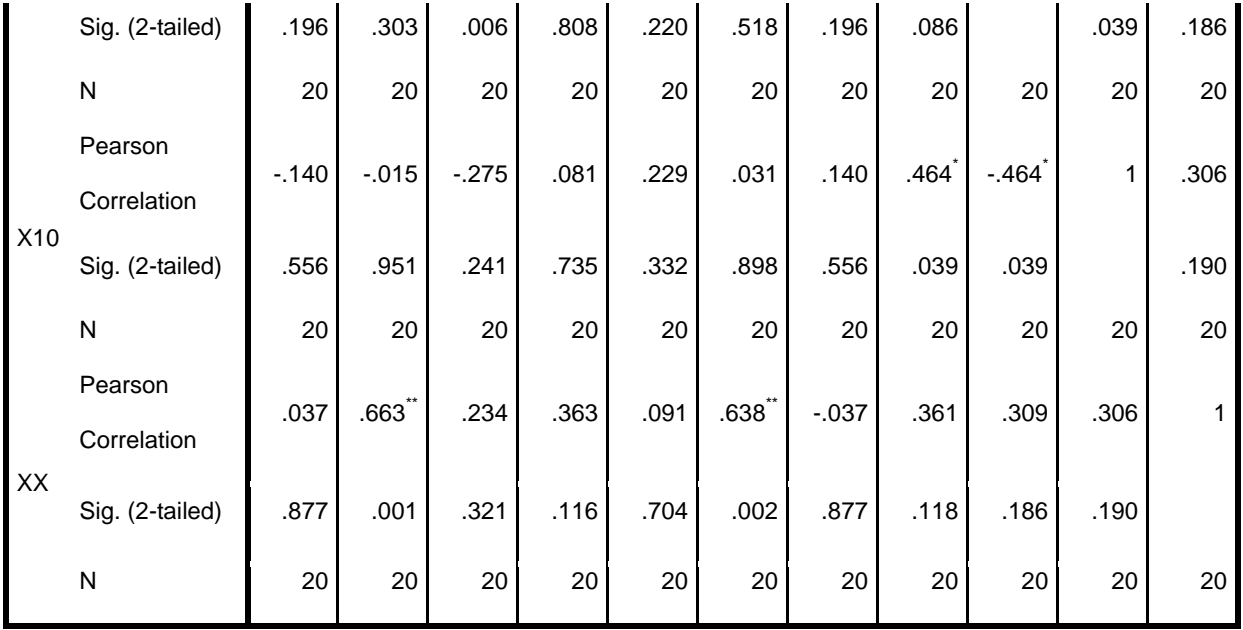

\*. Correlation is significant at the 0.05 level (2-tailed).

#### \*\*. Correlation is significant at the 0.01 level (2-tailed).

To know which item of the test is valid or not, we must see the r table. In this research, the total of students is 20 students. The researcher uses a significance of 5%, and the  $r_{table}$  is 0,423. Based on the data above, all item of test are valid because the value pearson correlation is higher than  $r_{table}$ .

## b. Reliability of Test

After, the test of validity is provable, the researcher determining the reliability. In checking the reliability of the instruments of this research, the researcher uses the SPSS application for calculating the result of the test with the Cronbach Alpha formula because it is suitable to measure the test is reliable or not. We must know the level of significance and  $r_{table}$ , that is:

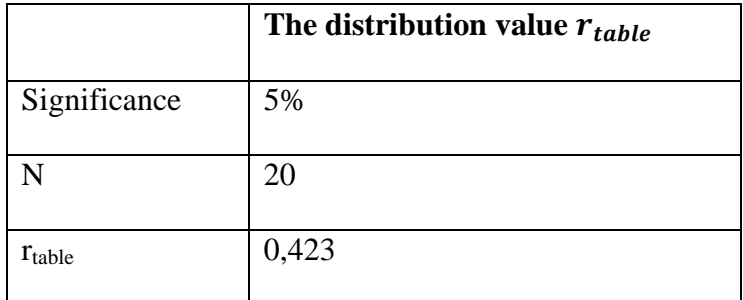

## **Table of Coefficient Value of Correlation "R" Product Moment**

To measure the reliability of test, the researcher uses SPSS 20 to make the researcher easier and decimate misinterpretation, are as follow:

# **Table 4.7**

# **Reliability of Pre-Test**

# **Case Processing Summary**

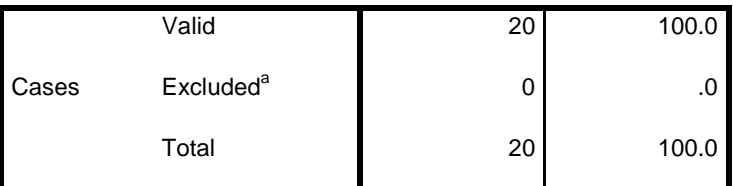

a. Listwise deletion based on all variables in the procedure.

## **Table 4.8**

#### **Reliabilty Statistic**

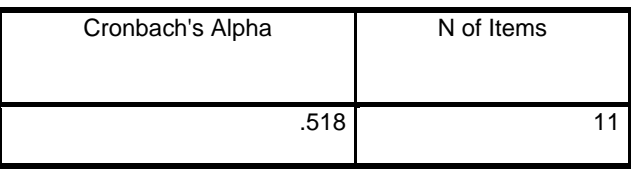

# **Table 4.9**

## **Item Total Statistic**

### **Item-Total Statistics**

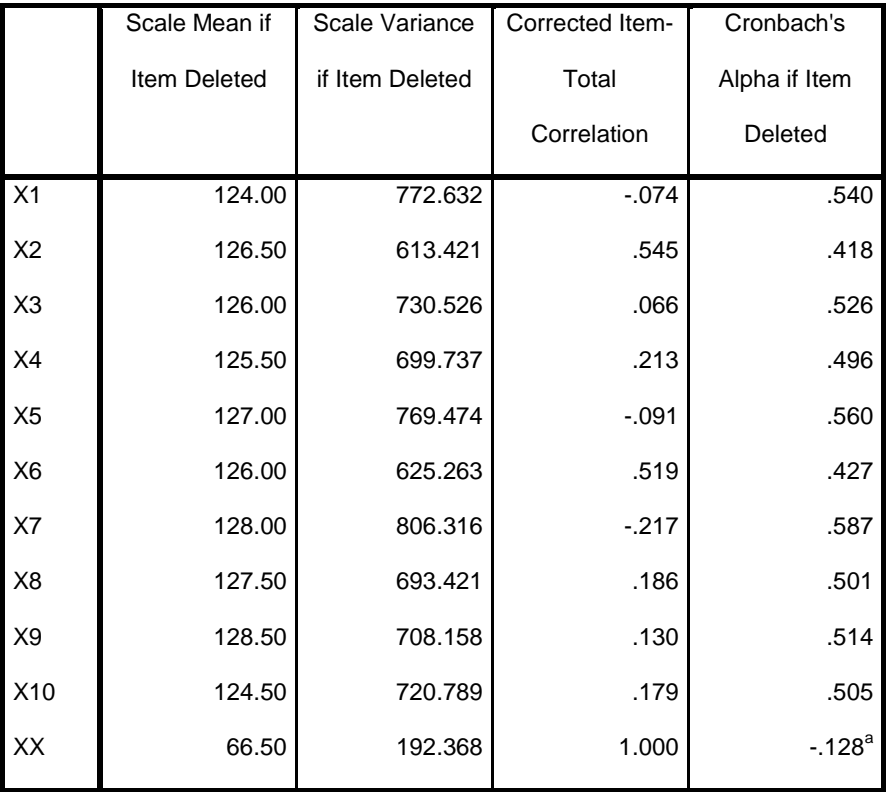

From the output, the researcher gets the reliability of pre-test score  $= 0.518$ . To know the test is reliable or not, the researcher compares the value. To know the researcher look for the degree of freedom by formula as below:

 $df = N-nr = 20-2=18$ 

df: degrees of freedom

N: Number of cases

nr: a total variable that is correlated.  $nr = 2$ 

According to level significance 5%, the critical value is 0,444. Because coefficient Alpha that 0,518 are significantly higher than r-table ( 0,518.> 0,444). So, the researcher states the data in the pre-test are reliable.

### **Table 4.10**

#### **Reliability of Post-Test**

# **Case Processing Summary**

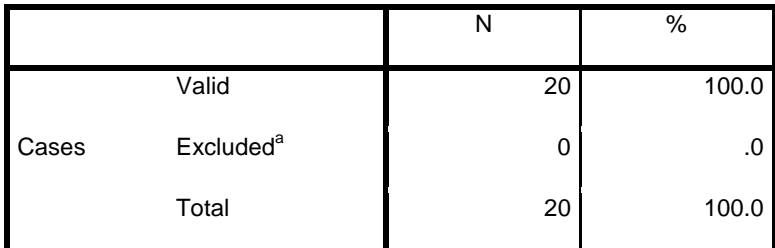

a. Listwise deletion based on all variables in the procedure

# **Table 4.11**

# **Reliability Statistic**

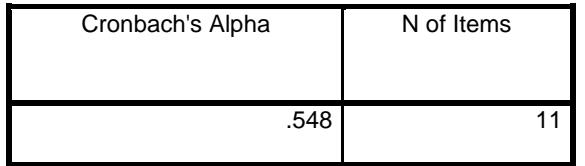

# **Table 4.12**

## **Item Total Statistics**

#### **Item-Total Statistics**

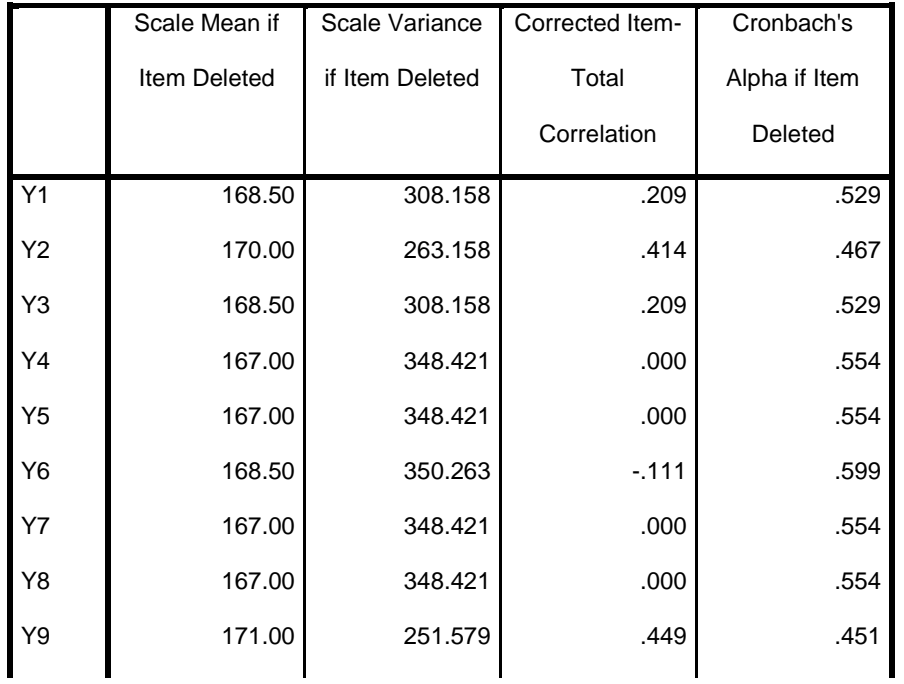

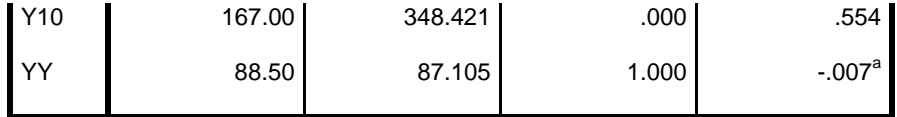

From the output, the researcher gets the reliability coefficient of post-test  $= 0.548$ . The numbers use to be consulted in r table. The number of the sample  $= 20$ , it means N= 20, and degree of freedom (N- nr), df = (20-2), df = 18. According to significance 5%, the critical value in the r-table is 0,444. Because coefficient Alpha that 0, 548 are significantly higher than r-table in significance 5%. So,  $(0, 548 > 0, 444)$  the test is reliable.

## **2. Result of Documentation**

The data were obtained from documentation are as follow:

a. The eighth grade students of VIII-E Class consist of 20 students name list of SMPN 2 Larangan.

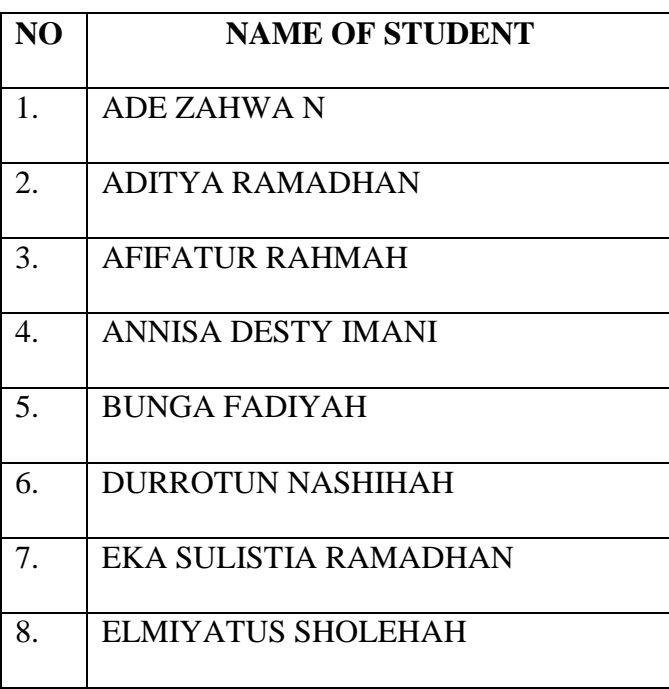

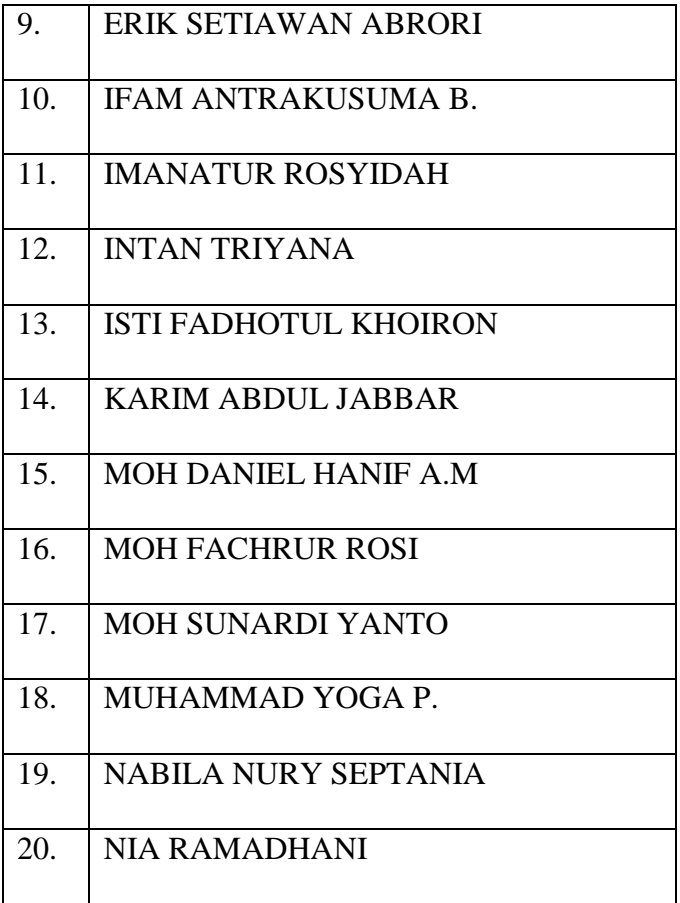

b. Students' scores of pre-test and post-test

| <b>Table of Pre-test and Post-test Score</b> |                       |    |                             |  |  |
|----------------------------------------------|-----------------------|----|-----------------------------|--|--|
| No.                                          | Correspondents        |    | <b>PRE-TEST   POST-TEST</b> |  |  |
|                                              |                       |    |                             |  |  |
| 1.                                           | Ade Zahwa             | 70 | 80                          |  |  |
| 2.                                           | Aditya Ramadhan       | 60 | 80                          |  |  |
| 3.                                           | Afifatur Rahmah       | 50 | 100                         |  |  |
| $\overline{4}$ .                             | Annisa Desty Imani    | 80 | 100                         |  |  |
| 5.                                           | Bunga Fadiyah         | 80 | 100                         |  |  |
| 6.                                           | Durrotun Nasihah      | 90 | 100                         |  |  |
| 7.                                           | Eka Sulistia Ramadhan | 60 | 80                          |  |  |

**Table 4.13**

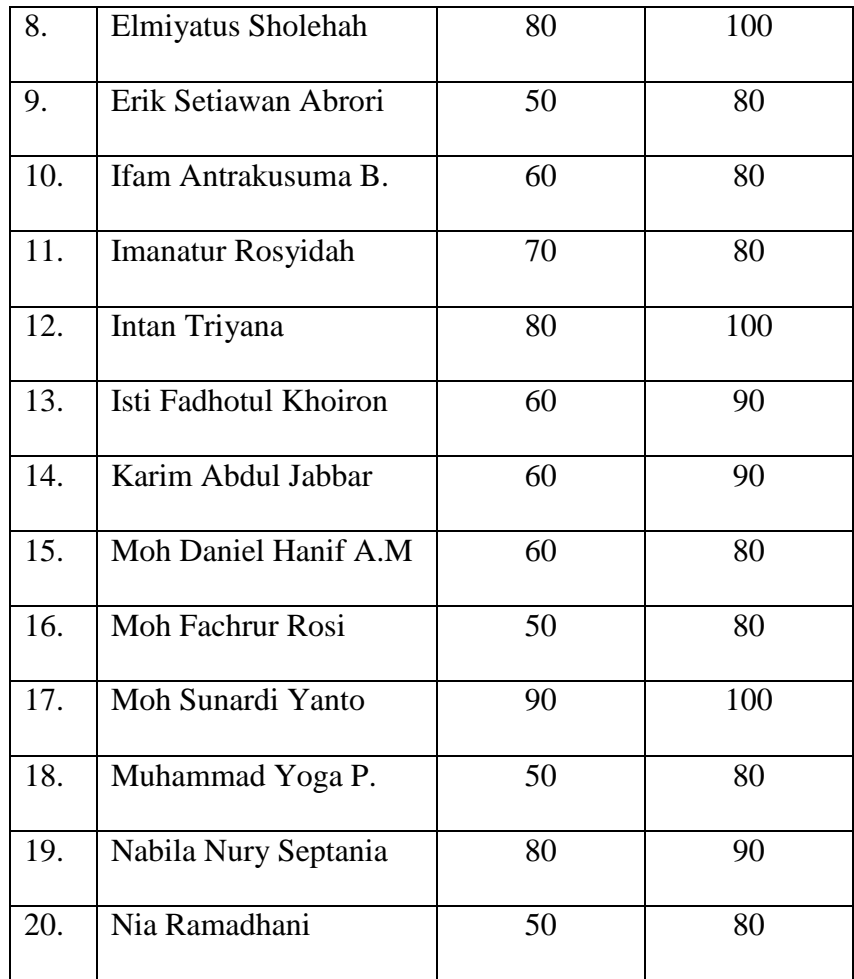

- c. The photos for collecting the test
- d. Lesson plan
- e. Teaching Learning Activities of Cooperative Learning Strategies, collecting data with students photos.

After the researcher counted the score of pre-test and post-test, researcher through to data analysis.

# **3. Data Analysis**

After measuring the instruments, the researcher needs to analyze the scores to statistical form. The researcher used independent t-test which include score of students. Before analyze by using paired sample t-test, there are normality test as follow.

a. Normality Test

Normality test is use to ensure the data for each variable analyzed is normally distributed. Based on the assumption that parametric statistics work based on the normality data which will be analyzed from each variable.

The researcher used One Sample Kolmogrov Smirnov to measure the normality of the data through SPSS 20 by using a significance level 5%. If the significance value is more than 0,05, the residual value is normally distributed. On the contrary, if the significance value is less than 0,05, the value is not normally distributed. The calculation of normality test as follow:

#### **Table 4.14**

#### **Normality Test**

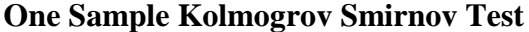

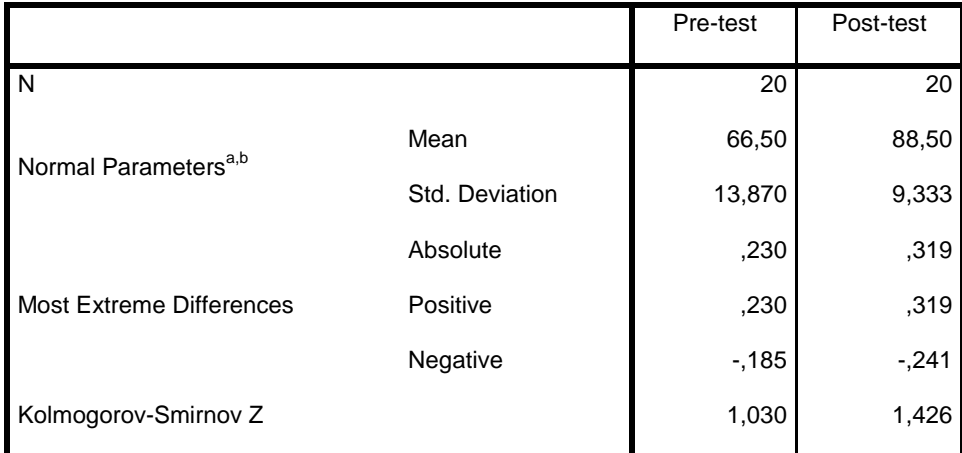

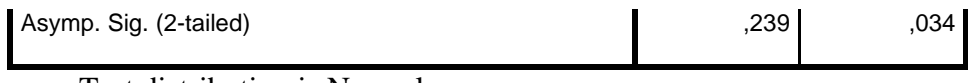

a. Test distribution is Normal

b. Calculated from data

Based on the table above, it is known that the significance value of pre-test and posttest are  $0,239$  and  $0,034$ . The data have significant value  $> 0,05$ , so the data is normally distributed.

Researcher needs to analyze the score to get the statistical form because this study are pre-test and post-test. Then, before testing hypotheses, the researchers would like to analyze the data to get the result of this research. The research used an paired sample t-test to analyze the data which included two results of test instruments, namely pre-test and post-test. Calculation of dependent t-test is formed by considering the table as follow:

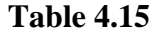

### **The Calculation of Paired Sample t-test (Pre-test and Posttest)**

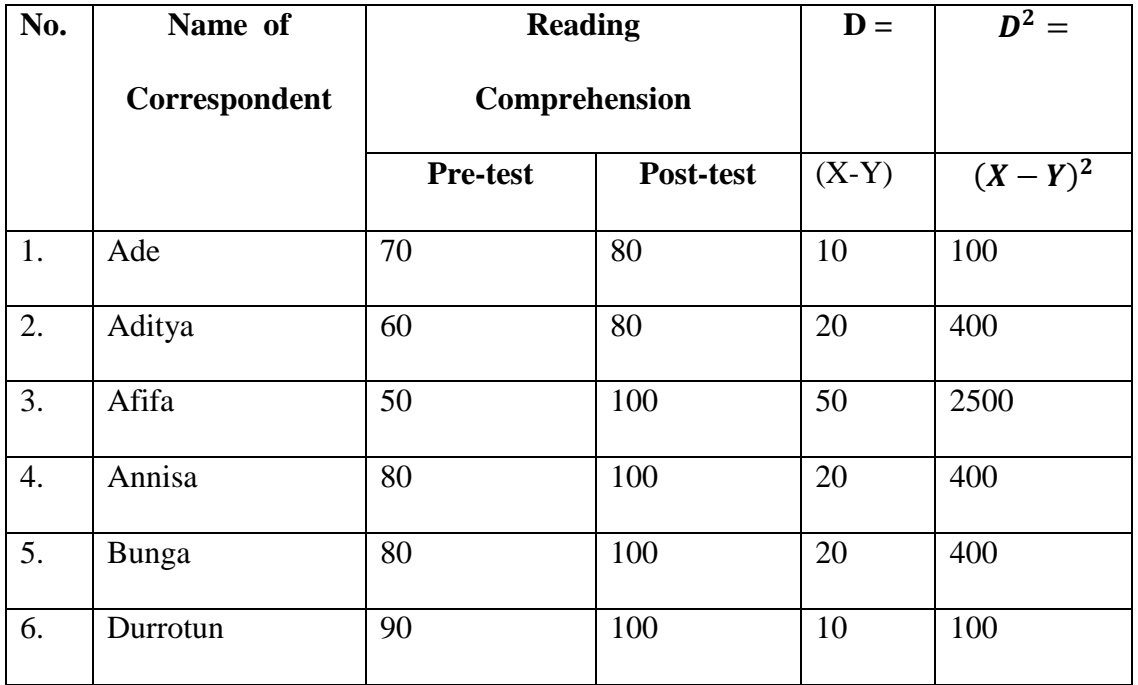

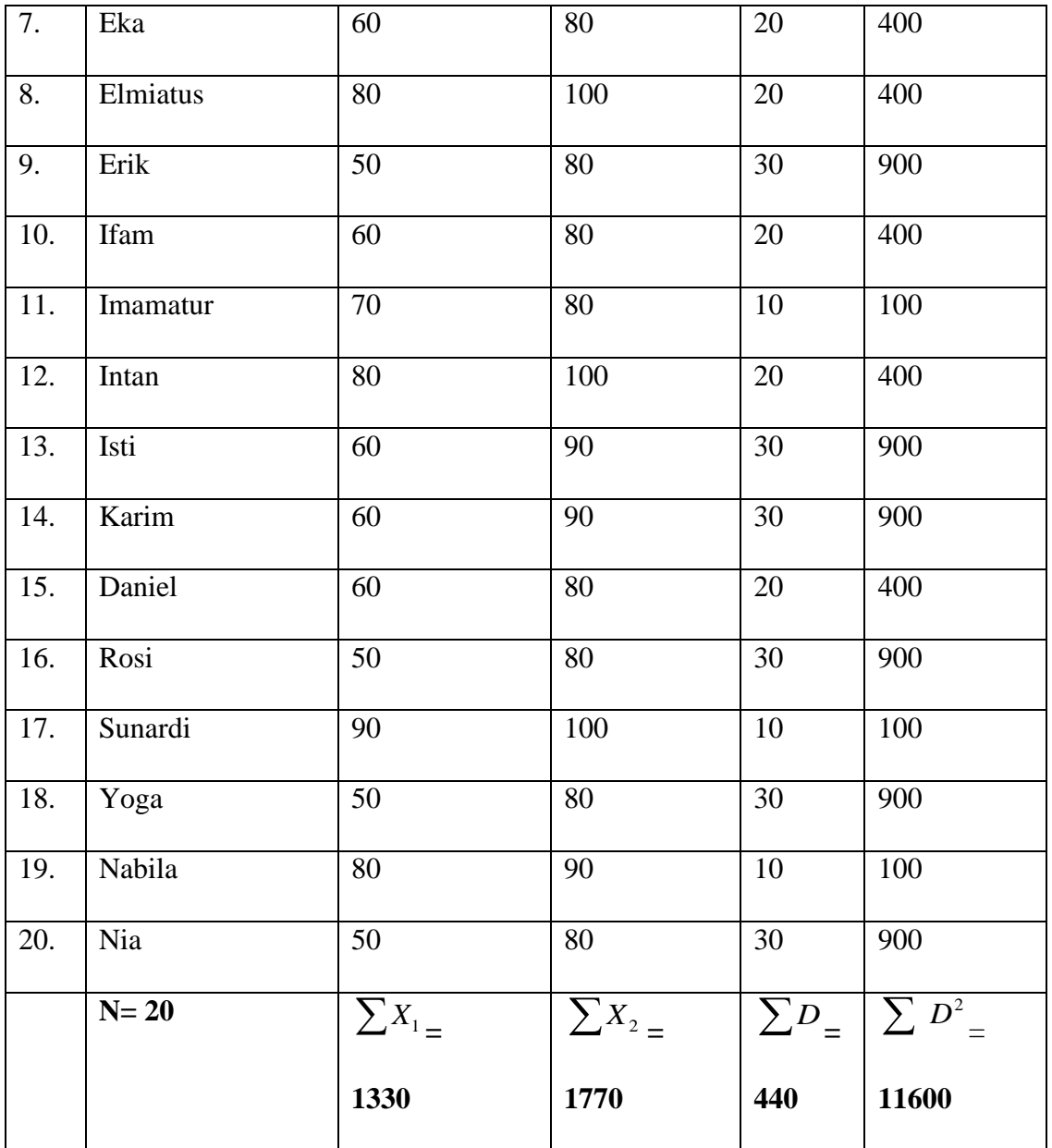

Based on the results above, the computation dependent t-test is administrated as follow:

N= 20

$$
{\sum}D_{=440}
$$

$$
\sum D^2 = 11600
$$

$$
\sum X_1 = 1330
$$

$$
\sum X_2 = 1770
$$

The counting steps t-test are as follow:

- a. Looking for D (difference) between score of pre-test and post-test, the calculation is  $D = \frac{(x_2 - x_1) \cdot \text{See Table 4.15}}{n}$ .
- b. Summing D (Difference) until  $\Sigma D = 440$  it is obtain by adding all of the score D. *See Table 4.15.*
- c. Looking for mean of difference, by formula:

$$
M_D = \frac{\sum D}{N}
$$

$$
M_D = \frac{440}{20}
$$

$$
= 22
$$

- d. Square all of D score: Then add up so as to be obtained  $\sum D^2$
- e. Determining Standard Deviation form D by formula:

$$
SD_D = \sqrt{\frac{\sum D^2}{N} - \left(\frac{\sum D}{N}\right)^2}
$$

$$
SD_D = \sqrt{\frac{11600}{20} - \left(\frac{440}{20}\right)^2}
$$

$$
= \sqrt{580 + (22^2)}
$$

$$
= \sqrt{580 - 484}
$$

$$
= \sqrt{96}
$$

$$
= 9,7979
$$

f. Determining *Mean of Difference* by formula:

SE 
$$
m_d = \frac{\text{SD}_D}{\sqrt{\text{N} - 1}}
$$
  
=  $\frac{9{,}7979}{\sqrt{20 - 1}}$   
=  $\frac{9{,}7979}{\sqrt{19}}$   
=  $\frac{9{,}7979}{4{,}3588}$   
= 2{,}2478

g. Determining  $t_0$  by formula:

$$
t_0 = \frac{M_D}{SE M_D}
$$

$$
= \frac{22}{2,2478}
$$

$$
= 9,787
$$

Based on the calculation above of the dependent t-test, the researcher finds  $t_0 = 9,787$ . To know whether the null hypothesis is rejected or accepted. The researcher must be done the process of hypothesis testing.

# **B. Hypotheses Testing**

Hyphoteses are statements in quantitative research in which the investigator makes a prediction about the outcome of a relationship among attributes or characteristics. There are two kinds of hypotheses, null hypotheses, and alternative hypotheses. Hypotheses are important things in quantitative research because hypotheses make the result of the research and determine the hypotheses is null hypotheses or alternative hypotheses easily there is a correlation between dependent variable and independent variable or not.

Based on the requirements of statistical analysis that the researcher uses paired sample ttest. The result of, which is  $t_0 = 9.787$ . It must be consulted with t-table by using significance level 5% to know whether Ho is rejected or accepted. To consult this research to t-table, the researcher should determine df (degrees of freedom) : df= N-nr. As stated about the number of participants (N=20). So, the degree of freedom is calculated as follow:

 $df = N - nr$ 

df: *Degrees of Freedom*

N: *Number of Cases* (N = 20)

nr: *Sum of Variables* (Sum of variables is 2 that is variable X

(Cooperative Learning) and variable Y (Reading Comprehension for the eighth-grade students)

 $df = N - nr$  $df = 20 - 2$  $df = 18$ 

Based on the df score above, consult t-value on the level of significance 5%. Obviously, in df=18, the t-value that can be obtained in t-table in the level significance 5% is 2,10.

After  $t_0 = 9.787$ , then, compare with t-value int-table of 2,10. the researcher stated that the null hypothesis (Ho) is rejected and the alternative hypothesis (Ha) is accepted because  $t_0$  >  $t_t$  (9,787 > 2,10).

Finally, the researcher infers that alternative hypotheses (Ha) is accepted. So, this research concludes that there is a significant effect the cooperative learning strategies on reading comprehension in the eighth grade students of SMPN 2 Larangan Pamekasan.

#### **C. Discussion and Finding**

In this study, the researcher composes a problem of study which needs to be answered. It is:

# **1. The Effects of Cooperative Learning Strategies on Reading Comprehension For The Eighth Grade Students of SMPN 2 Larangan Pamekasan**

The result of this research that was analyzed by statistical analysis showed that there is the effect of cooperative learning strategies on reading comprehension fot the eighth-grade students of SMPN 2 Larangan Pamekasan. It is proved by comparing the result of with  $t_0$  with  $t_{able}$ . The result of  $t_0 = 9.787$  and the value of t-table = 0.444. So the results of  $t_0$  is highest than  $t_{able}$  (9,787 > 0,444). Based on the hypotheses testing the null hypotheses is rejected and the alternative hypotheses are accepted.

# **2. The Significance of Cooperative Learning Strategies on Reading Comprehension For The Eighth Grade Students of SMPN 2 Larangan Pamekasan**

In this research, there is an effect of cooperative learning strategies on reading comprehension for the eighth grade students of SMPN 2 Larangan Pamekasan. It is proved by the result of = 9,787 and the  $t_{able}$  = 0,444. So, the results of  $t_0$  is highest than  $t_{able}$  (9,787 > 0,444).

To know how the significance of the effect of cooperative learning strategies on reading comprehension, the researcher determined df (degrees of freedom) df= N-nr as discussed above the number of participants ( $N=20$ ). So, the degrees of freedom is calculated  $20-2=18$ . To consult t-value on the level significance 5%. Obviously, in df =18, the t-value that can be obtained in the t-table is 0,444. After  $= 9,787$ , then compare with t-value in t-table is 0,444. The researcher stated that cooperative learning strategies have strong significance in reading comprehension.